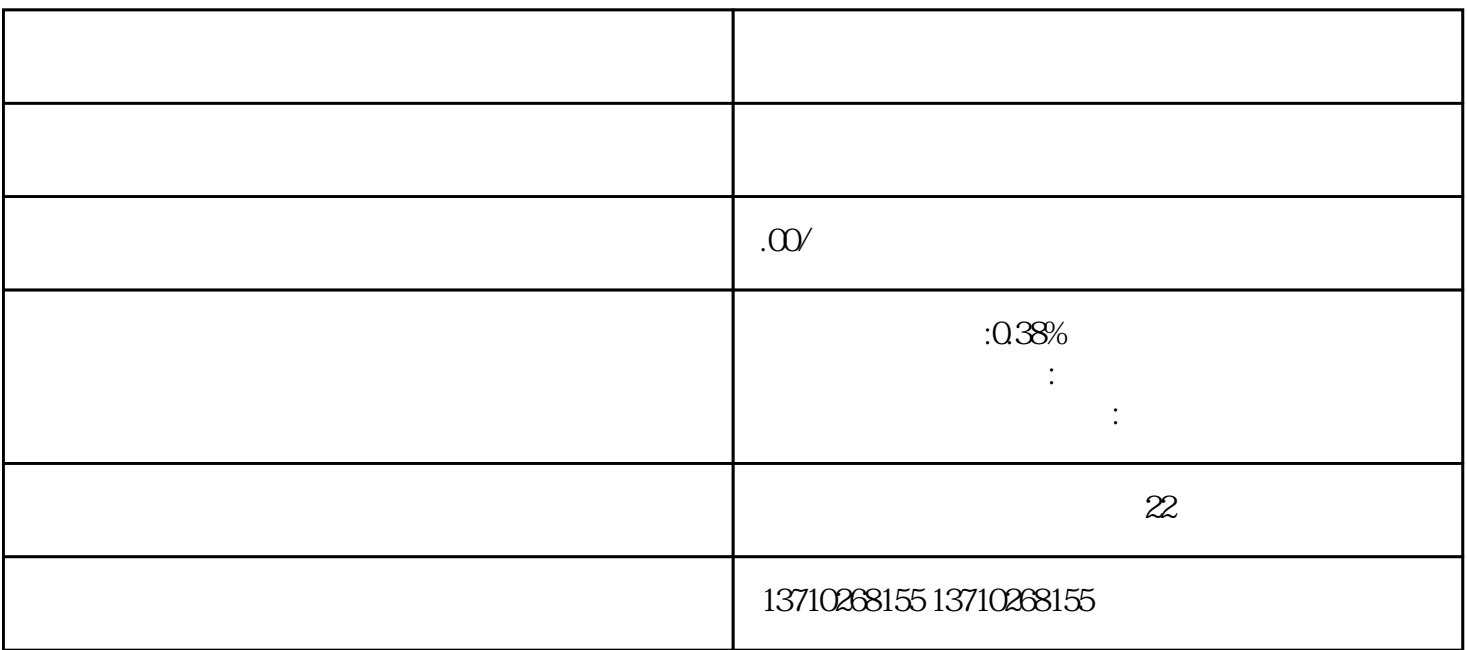

常常需要依赖传统的银行账户和POS机,但随着移动支付的普及,企业也需要适应这一趋势,提供更加

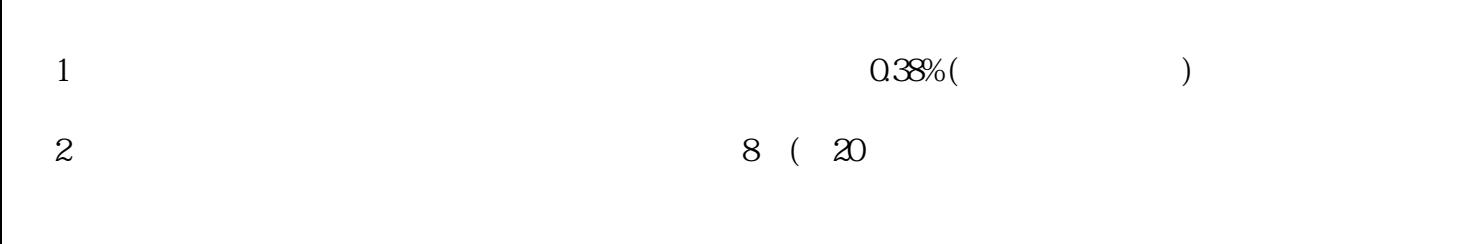

 $3$ 

 $3$ 

医药公司怎么申请公司对公账户收款码